## Package 'deconvolveR'

August 30, 2020

Title Empirical Bayes Estimation Strategies

Version 1.2-1

VignetteBuilder knitr

Suggests cowplot, ggplot2, knitr, rmarkdown

Description Empirical Bayes methods for learning prior distributions from data. An unknown prior distribution (g) has yielded (unobservable) parameters, each of which produces a data point from a parametric exponential family (f). The goal is to estimate the unknown prior (``g-modeling'') by deconvolution and Empirical Bayes methods. Details and examples are in the paper by Narasimhan and Efron (2020, <doi:10.18637/jss.v094.i11>).

URL <https://bnaras.github.io/deconvolveR/>

BugReports <https://github.com/bnaras/deconvolveR/issues>

Encoding UTF-8 Depends  $R$  ( $>= 3.0$ ) License GPL  $(>= 2)$ LazyData true Imports splines, stats RoxygenNote 7.1.0 NeedsCompilation no Author Bradley Efron [aut], Balasubramanian Narasimhan [aut, cre] Maintainer Balasubramanian Narasimhan <naras@stat.Stanford.EDU>

Repository CRAN

Date/Publication 2020-08-30 01:00:26 UTC

### R topics documented:

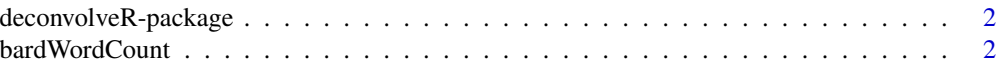

#### <span id="page-1-0"></span>2 bardWordCount 2

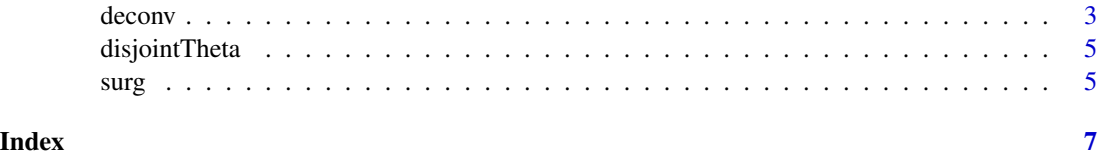

deconvolveR-package *R package for Empirical Bayes* g*-modeling using exponential families.*

#### Description

deconvolveR is a package for Empirical Bayes Deconvolution and Estimation. A friendly introduction is provided in the JSS paper reference below and this package includes a vignette containing a number of examples.

#### References

Bradley Efron. Empirical Bayes Deconvolution Estimates. Biometrika 103(1), 1-20, ISSN 0006- 3444. doi:10.1093/biomet/asv068. [http://biomet.oxfordjournals.org/content/103/1/1.](http://biomet.oxfordjournals.org/content/103/1/1.full.pdf+html) [full.pdf+html](http://biomet.oxfordjournals.org/content/103/1/1.full.pdf+html)

Bradley Efron and Trevor Hastie. Computer Age Statistical Inference. Cambridge University Press. ISBN 978-1-1-7-14989-2. Chapter 21.

Balasubramanian Narasimhan and Bradley Efron. deconvolveR: A G-Modeling Program for Deconvolution and Empirical Bayes Estimation. doi:10.18637/jss.v094.i11

bardWordCount *Shakespeare word counts in the entire canon: 14,376 distinct words appeared exactly once, 4343 words appeared twice etc.*

#### **Description**

Shakespeare word counts in the entire canon: 14,376 distinct words appeared exactly once, 4343 words appeared twice etc.

#### Usage

data(bardWordCount)

#### References

Bradley Efron and Ronald Thisted. Estimating the number of unseen species: How many words did Shakespeare know? Biometrika, Vol 63(3), doi:10.1093/biomet/63.3.435.

<span id="page-2-0"></span>

#### Description

A function to compute Empirical Bayes estimates using deconvolution

#### Usage

```
deconv(
  tau,
 X,
 y,
 Q,
 P,
 n = 40,
 family = c("Poisson", "Normal", "Binomial"),
  ignoreZero = TRUE,
 deltaAt = NULL,
 c0 = 1,
  scale = TRUE,
 pDegree = 5,
 aStart = 1,
  ...
)
```
#### Arguments

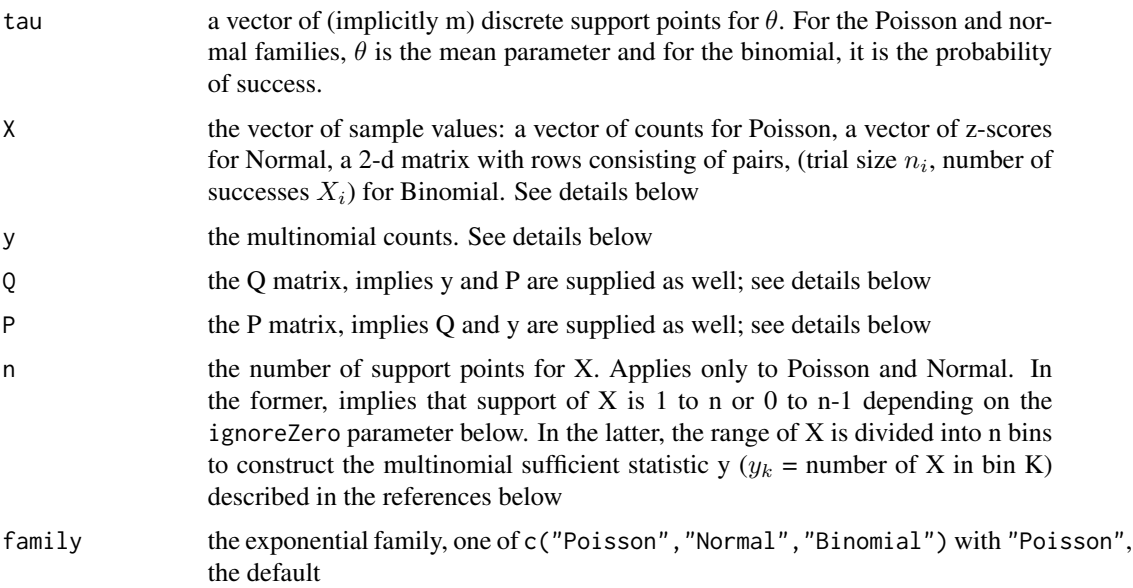

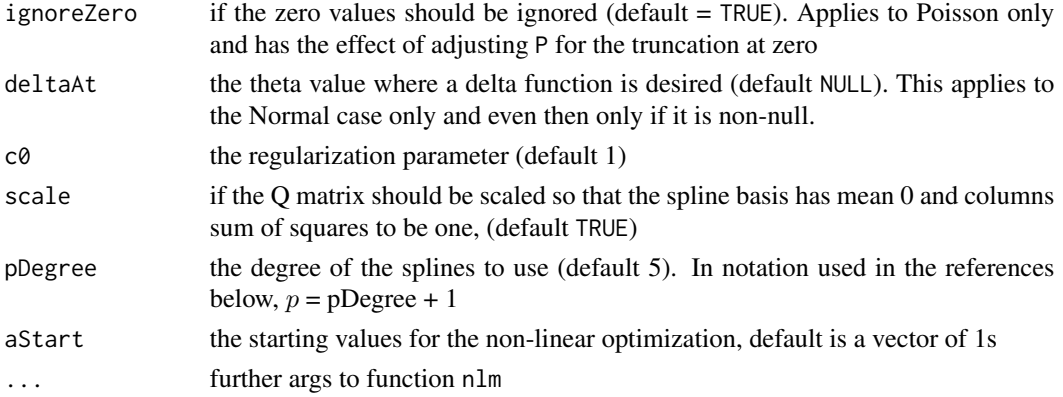

#### Value

a list of 9 items consisting of

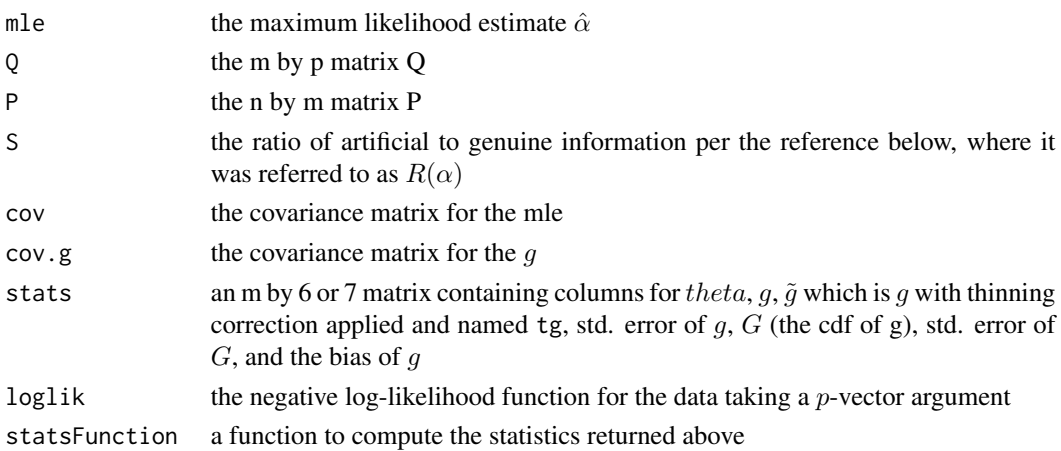

#### Details

The data  $X$  is always required with two exceptions. In the Poisson case,  $y$  alone may be specified and X omitted, in which case the sample space of the observations  $X\$  is assumed to be 1, 2, .., length $(y)$ . The second exception is for experimentation with other exponential families besides the three implemented here: y, P and Q can be specified together.

Note also that in the Poisson case where there is zero truncation, the stats matrix has an additional column "tg" which accounts for the thinning correction induced by the truncation. See vignette for details.

#### References

Bradley Efron. Empirical Bayes Deconvolution Estimates. Biometrika 103(1), 1-20, ISSN 0006- 3444. doi:10.1093/biomet/asv068. [http://biomet.oxfordjournals.org/content/103/1/1.](http://biomet.oxfordjournals.org/content/103/1/1.full.pdf+html) [full.pdf+html](http://biomet.oxfordjournals.org/content/103/1/1.full.pdf+html)

Bradley Efron and Trevor Hastie. Computer Age Statistical Inference. Cambridge University Press. ISBN 978-1-1-7-14989-2. Chapter 21.

#### <span id="page-4-0"></span>disjointTheta 5

#### Examples

```
set.seed(238923) ## for reproducibility
N < - 1000theta \leq rchisq(N, df = 10)
X \leftarrow \text{rpois}(n = N, \text{ lambda} = \text{theta})tau \leq seq(1, 32)
result \leq deconv(tau = tau, X = X, ignoreZero = FALSE)
print(result$stats)
##
## Twin Towers Example
## See Brad Efron: Bayes, Oracle Bayes and Empirical Bayes
## disjointTheta is provided by deconvolveR package
theta <- disjointTheta; N <- length(disjointTheta)
z \leq rnorm(n = N, mean = disjointTheta)
tau \leq seq(from = -4, to = 5, by = 0.2)
result \leq deconv(tau = tau, X = z, family = "Normal", pDegree = 6)
g <- result$stats[, "g"]
if (require("ggplot2")) {
  ggplot() +
     geom_histogram(mapping = aes(x = disjointTheta, y = ..count.. / sum(..count..)),
                     color = "blue", fill = "red", bins = 40, alpha = 0.5) +geom_histogram(mapping = aes(x = z, y = ..count.. / sum(..count..) ),
                     color = "brown", bins = 40, alpha = 0.5) +geom_line(mapping = aes(x = tau, y = g), color = "black") +
   labs(x = paste(expression(theta), "and x"), y = paste(expression(g(theta)), " and f(x)"))
}
```
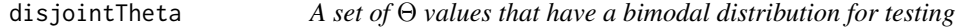

#### Description

A set of Θ values that have a bimodal distribution for testing

#### Usage

```
data(disjointTheta)
```
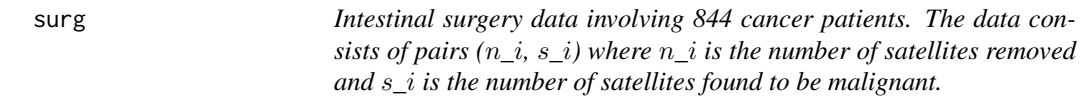

#### Description

Intestinal surgery data involving 844 cancer patients. The data consists of pairs  $(n_i, s_i)$  where  $n_i$  is the number of satellites removed and  $s_i$  is the number of satellites found to be malignant.

#### Usage

data(surg)

#### References

Gholami, et. al. Number of Lymph Nodes Removed and Survival after Gastric Cancer Resection: An Analysis from the US Gastric Cancer Collaborative. J Am Coll Surg. 2015 Aug;221(2):291-9. doi: 10.1016/j.jamcollsurg.2015.04.024.

# <span id="page-6-0"></span>Index

∗ data bardWordCount, [2](#page-1-0) disjointTheta, [5](#page-4-0) surg, [5](#page-4-0)

bardWordCount, [2](#page-1-0)

deconv, [3](#page-2-0) deconvolveR-package, [2](#page-1-0) disjointTheta, [5](#page-4-0)

surg, [5](#page-4-0)